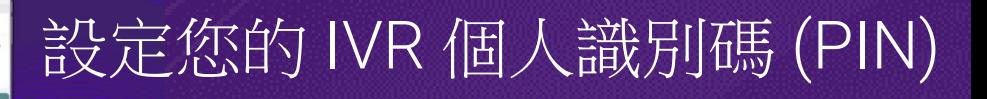

## Consumer Direct Care Network **877-532-8537**

care attend

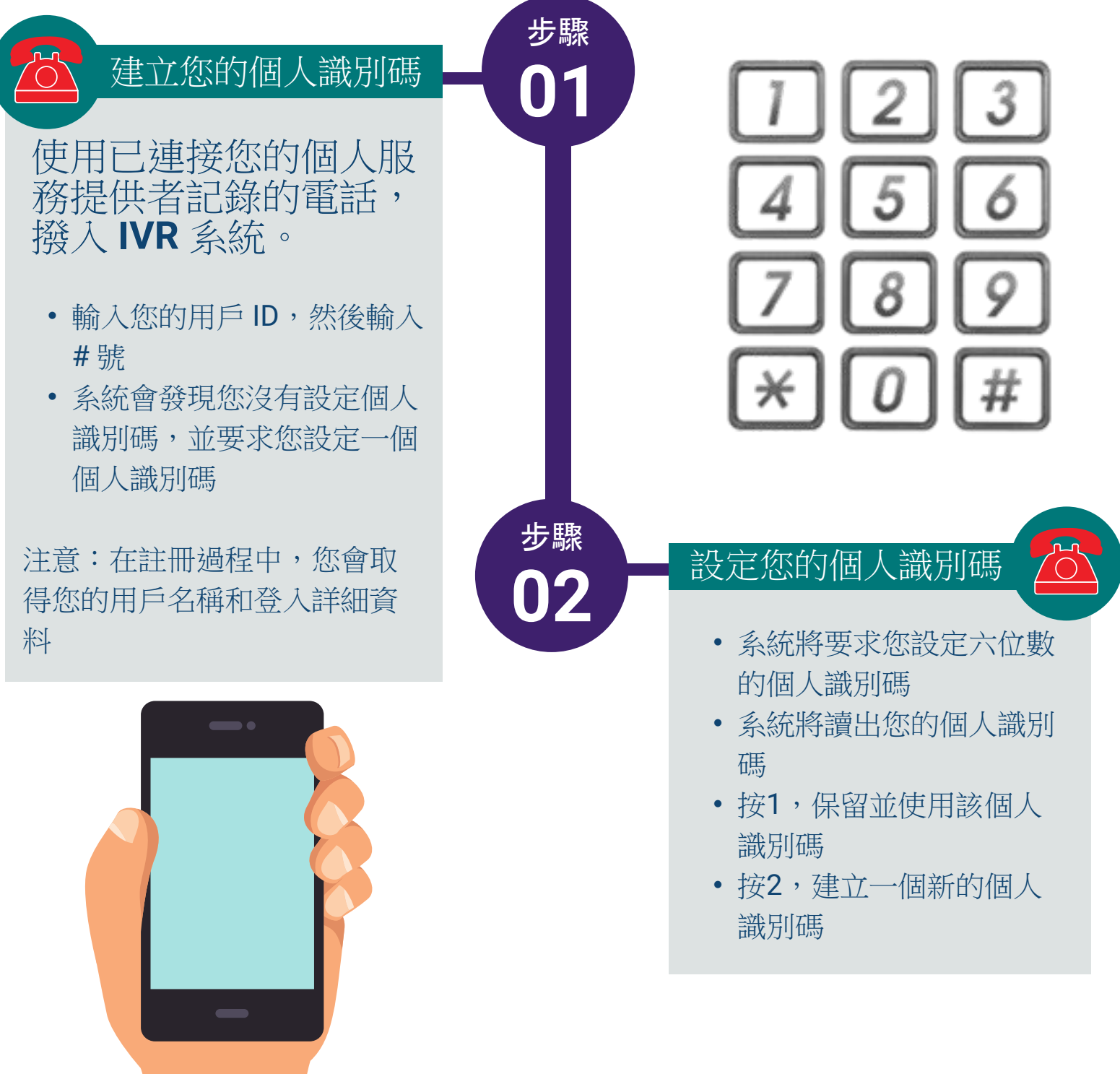

## Consumer Direct Care Network **877-532-8537**

care attend

重設您的 IVR 個人識別碼

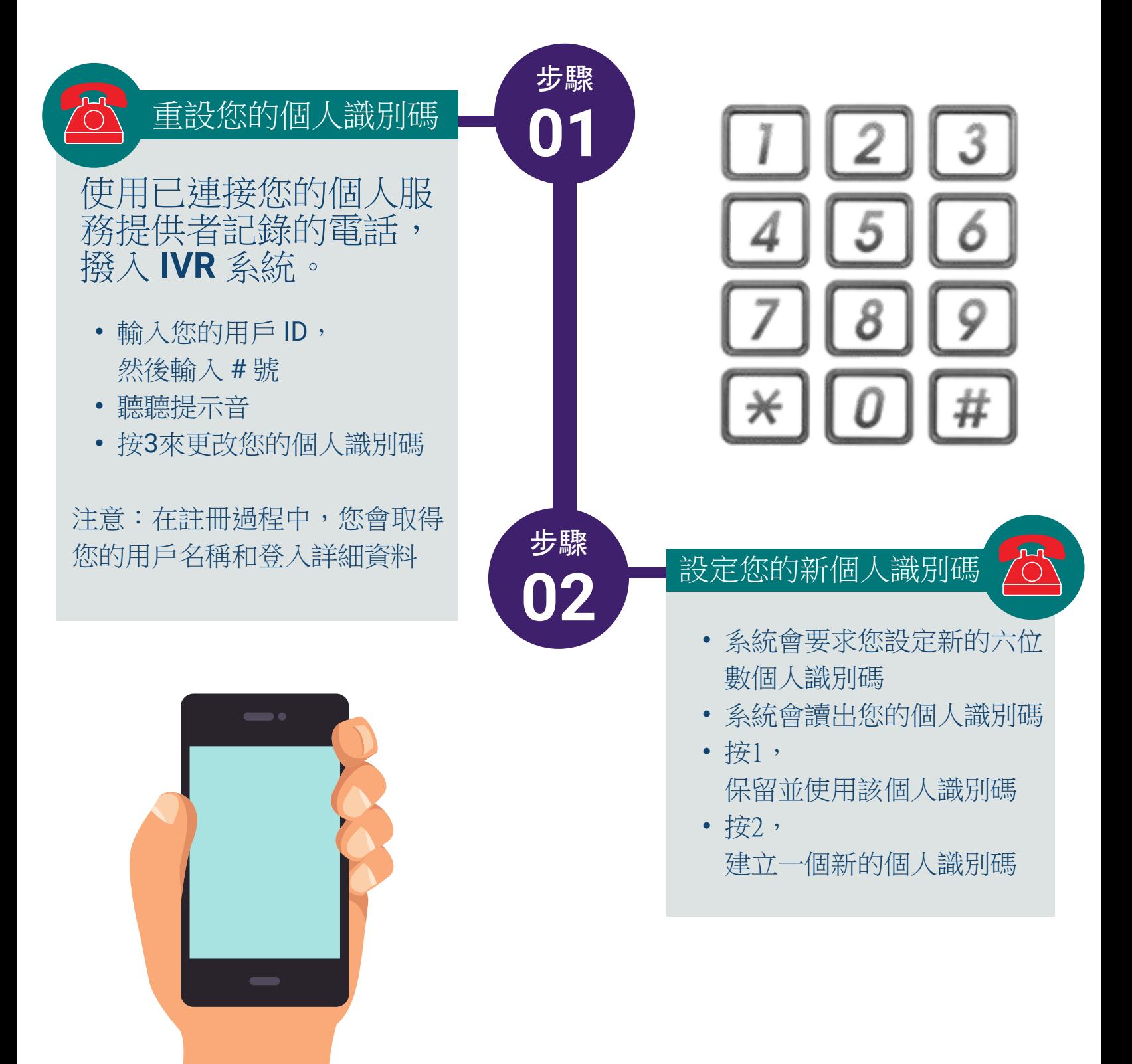